# Package 'hfr'

August 13, 2022

<span id="page-0-0"></span>Type Package

Title Estimate Hierarchical Feature Regression Models Date 2022-07-28

Version 0.6.0

Author Johann Pfitzinger [aut, cre]

Maintainer Johann Pfitzinger <johann.pfitzinger@gmail.com>

Description Provides functions for the estimation, plotting, predicting and cross-validation of hierar-chical feature regression models as described in Pfitzinger (2021) [<arXiv:2107.04831>](https://arxiv.org/abs/2107.04831).

License GPL-2

Imports RcppArmadillo, quadprog, stats, dendextend, RColorBrewer,

corpcor

Encoding UTF-8

RoxygenNote 7.1.2

NeedsCompilation no

Repository CRAN

Date/Publication 2022-08-13 08:30:02 UTC

# R topics documented:

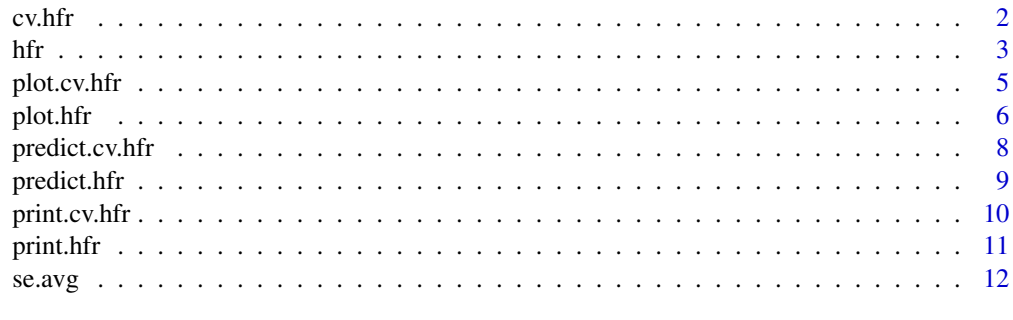

**Index** [13](#page-12-0)

<span id="page-1-1"></span><span id="page-1-0"></span>HFR is a regularized regression estimator that decomposes a least squares regression along a supervised hierarchical graph, and shrinks the edges of the estimated graph to regularize parameters. The algorithm leads to group shrinkage in the regression parameters and a reduction in the effective model degrees of freedom.

# Usage

```
cv.hfr(
 x,
 y,
 weights = NULL,
 kappa_grid = seq(0, 1, by = 0.1),
 q = NULL,intercept = TRUE,
  standardize = TRUE,
 nfolds = 10,
 fold = NULL,partial_method = c("pairwise", "shrinkage"),
  ...
)
```
# Arguments

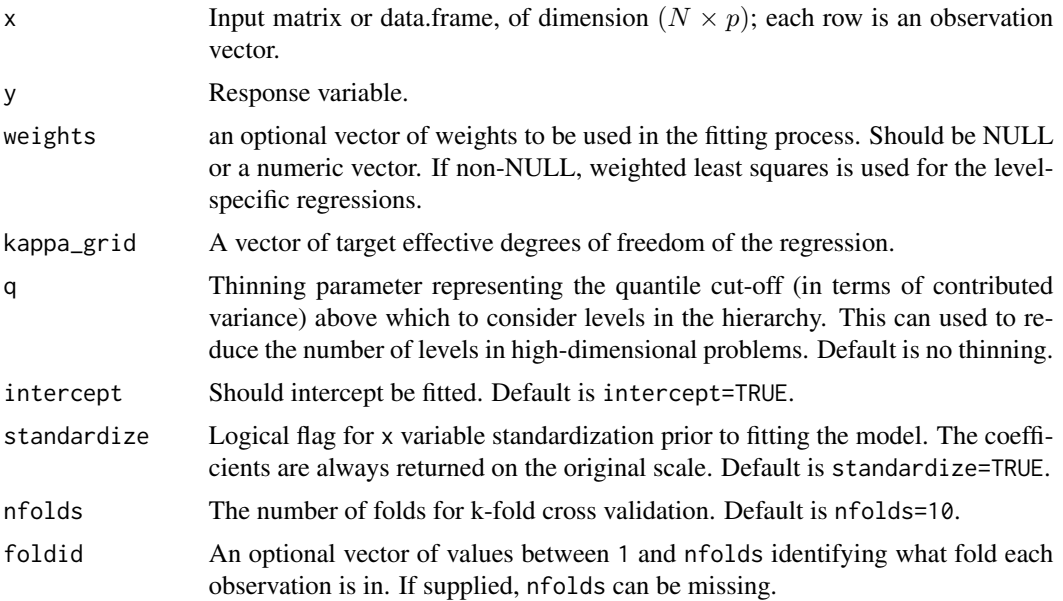

<span id="page-2-0"></span>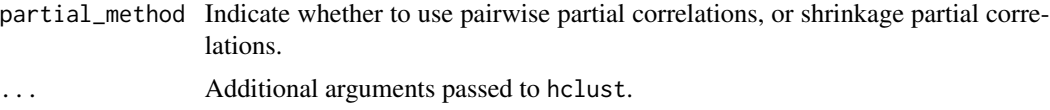

# Details

This function fits an HFR to a grid of kappa hyperparameter values. The result is a matrix of coefficients with one column for each hyperparameter. By evaluating all hyperparameters in a single function, the speed of the cross-validation procedure is improved substantially (since level-specific regressions are estimated only once).

When nfolds > 1, a cross validation is performed with shuffled data. Alternatively, test slices can be passed to the function using the foldid argument. The result of the cross validation is given by best\_kappa in the output object.

#### Value

A 'cv.hfr' regression object.

#### Author(s)

Johann Pfitzinger

# References

Pfitzinger, J. (2022). Cluster Regularization via a Hierarchical Feature Regression. arXiv 2107.04831[statML]

#### See Also

[hfr](#page-2-1), [coef](#page-0-0), [plot](#page-0-0) and [predict](#page-0-0) methods

#### Examples

```
x = matrix(rnorm(100 * 20), 100, 20)y = rnorm(100)
fit = cv.hfr(x, y, kappa_grid = seq(0, 1, by = 0.1))
coef(fit)
```
<span id="page-2-1"></span>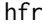

Fit a hierarchical feature regression

#### Description

HFR is a regularized regression estimator that decomposes a least squares regression along a supervised hierarchical graph, and shrinks the edges of the estimated graph to regularize parameters. The algorithm leads to group shrinkage in the regression parameters and a reduction in the effective model degrees of freedom.

#### Usage

```
hfr(
  x,
 y,
  weights = NULL,
  kappa = 1,
  q = NULL,intercept = TRUE,
  standardize = TRUE,
  partial_method = c("pairwise", "shrinkage"),
  ...
)
```
# Arguments

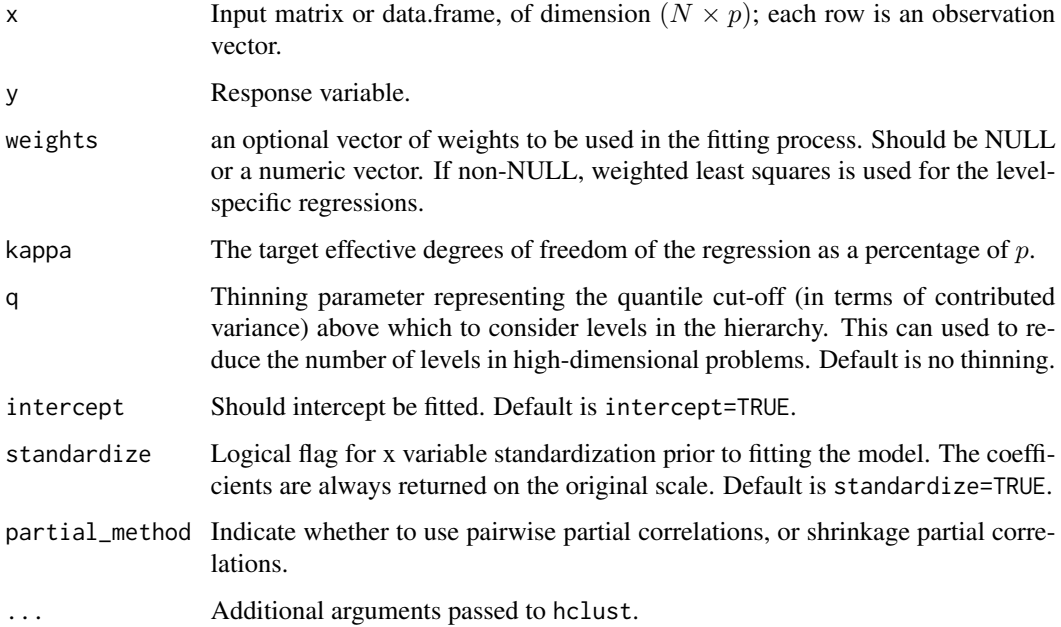

# Details

Shrinkage can be imposed by targeting an explicit effective degrees of freedom. Setting the argument kappa to a value between 0 and 1 controls the effective degrees of freedom of the fitted object as a percentage of p. When  $p > N$  kappa is a percentage of  $(N - 2)$ . If no kappa is set, a linear regression with kappa = 1 is estimated.

Hierarchical clustering is performed using hclust. The default is set to ward.D2 clustering but can be overridden by passing a method argument to ....

For high-dimensional problems, the hierarchy becomes very large. Setting q to a value below 1 reduces the number of levels used in the hierarchy. q represents a quantile-cutoff of the amount of variation contributed by the levels. The default (q = NULL) considers all levels.

# <span id="page-4-0"></span>plot.cv.hfr 5

# Value

An 'hfr' regression object.

# Author(s)

Johann Pfitzinger

# References

Pfitzinger, J. (2022). Cluster Regularization via a Hierarchical Feature Regression. arXiv 2107.04831[statML]

#### See Also

[cv.hfr](#page-1-1), [se.avg](#page-11-1), [coef](#page-0-0), [plot](#page-0-0) and [predict](#page-0-0) methods

#### Examples

```
x = matrix(rnorm(100 * 20), 100, 20)y = rnorm(100)fit = hfr(x, y, kappa = 0.5)coef(fit)
```
plot.cv.hfr *Plot the dendrogram of an HFR model*

# Description

Plots the dendrogram of a fitted cv.hfr model. The heights of the levels in the dendrogram are given by a shrinkage vector, with a maximum (unregularized) overall graph height of  $p$  (the number of covariates in the regression). Stronger shrinkage leads to a shallower hierarchy.

#### Usage

```
## S3 method for class 'cv.hfr'
plot(x, kappa = NULL, show\_details = TRUE, max\_leaf\_size = 3, ...)
```
#### Arguments

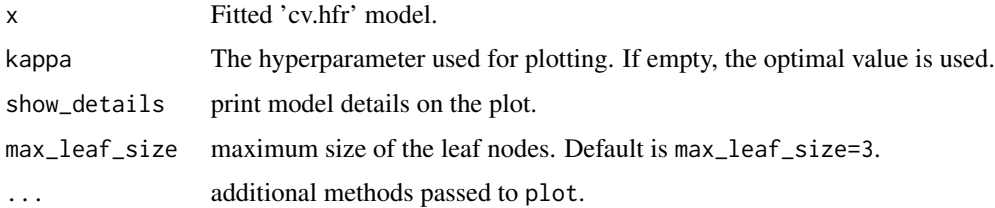

# <span id="page-5-0"></span>Details

The dendrogram is generated using hierarchical clustering and modified so that the height differential between any two splits is the shrinkage weight of the lower split (ranging between 0 and 1). With no shrinkage, all shrinkage weights are equal to 1 and the dendrogram has a height of  $p$ . With shrinkage the dendrogram has a height of  $(\kappa \times p)$ .

The leaf nodes are colored to indicate the coefficient sign, with the size indicating the absolute magnitude of the coefficients.

A color bar on the right indicates the relative contribution of each level to the coefficient of determination, with darker hues representing a larger contribution.

#### Value

A plotted dendrogram.

#### Author(s)

Johann Pfitzinger

#### See Also

[cv.hfr](#page-1-1), [predict](#page-0-0) and [coef](#page-0-0) methods

#### Examples

```
x = matrix(rnorm(100 * 20), 100, 20)y = rnorm(100)fit = cv.hfr(x, y, kappa_grid = seq(0, 1, by = 0.1))
plot(fit, kappa = 0.5)
```
#### plot.hfr *Plot the dendrogram of an HFR model*

#### Description

Plots the dendrogram of a fitted hfr model. The heights of the levels in the dendrogram are given by a shrinkage vector, with a maximum (unregularized) overall graph height of  $p$  (the number of covariates in the regression). Stronger shrinkage leads to a shallower hierarchy.

#### Usage

```
## S3 method for class 'hfr'
plot(x, show\_details = TRUE, confidence\_level = 0, max\_leaf\_size = 3, ...)
```
#### <span id="page-6-0"></span>plot.hfr 7 and 7 and 7 and 7 and 7 and 7 and 7 and 7 and 7 and 7 and 7 and 7 and 7 and 7 and 7 and 7 and 7 and 7

#### Arguments

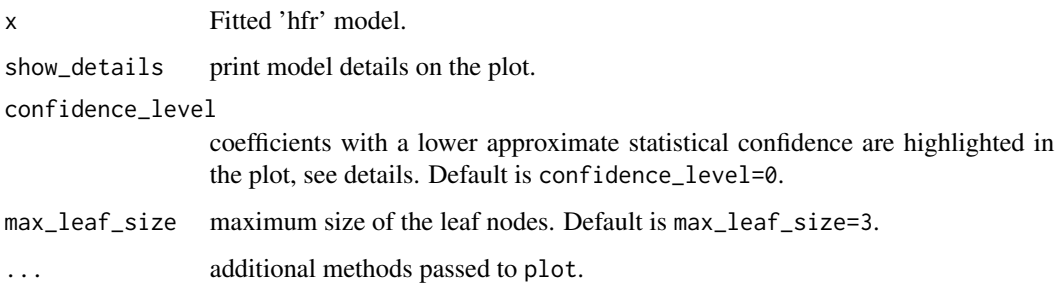

# Details

The dendrogram is generated using hierarchical clustering and modified so that the height differential between any two splits is the shrinkage weight of the lower split (ranging between 0 and 1). With no shrinkage, all shrinkage weights are equal to 1 and the dendrogram has a height of  $p$ . With shrinkage the dendrogram has a height of  $(\kappa \times p)$ .

The leaf nodes are colored to indicate the coefficient sign, with the size indicating the absolute magnitude of the coefficients.

The average standard errors along the branch of each coefficient can be used to highlight coefficients that are not statistically significant. When confidence\_level > 0, branches with a lower confidence are plotted as dotted lines.

A color bar on the right indicates the relative contribution of each level to the coefficient of determination, with darker hues representing a larger contribution.

# Value

A plotted dendrogram.

#### Author(s)

Johann Pfitzinger

#### See Also

[hfr](#page-2-1), [se.avg](#page-11-1), [predict](#page-0-0) and [coef](#page-0-0) methods

```
x = matrix(rnorm(100 * 20), 100, 20)y = rnorm(100)fit = hf(r(x, y, kappa = 0.5))plot(fit)
```
<span id="page-7-0"></span>predict.cv.hfr *Model predictions*

# Description

Predict values using a fitted cv.hfr model

# Usage

```
## S3 method for class 'cv.hfr'
predict(object, newdata = NULL, kappa = NULL, ...)
```
# Arguments

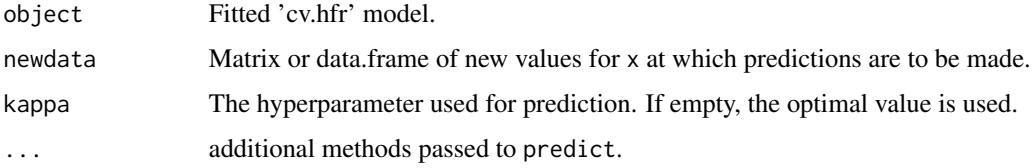

# Details

Predictions are made by multiplying the newdata object with the estimated coefficients. The chosen hyperparameter value to use for predictions can be passed to the kappa argument.

#### Value

A vector of predicted values.

#### Author(s)

Johann Pfitzinger

# See Also

[hfr](#page-2-1), [cv.hfr](#page-1-1) and [coef](#page-0-0) methods

```
x = matrix(rnorm(100 * 20), 100, 20)y = rnorm(100)
fit = cv.hfr(x, y, kappa\_grid = seq(0, 1, by = 0.1))predict(fit, kappa = 0.1)
```
<span id="page-8-0"></span>

Predict values using a fitted hfr model

# Usage

## S3 method for class 'hfr' predict(object, newdata = NULL, ...)

# Arguments

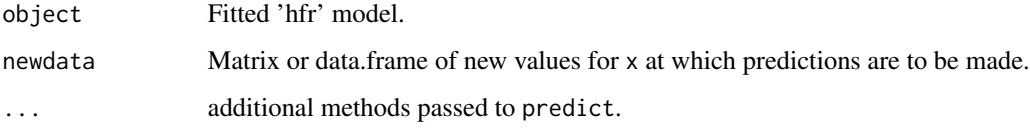

# Details

Predictions are made by multiplying the newdata object with the estimated coefficients.

# Value

A vector of predicted values.

# Author(s)

Johann Pfitzinger

# See Also

[hfr](#page-2-1), [cv.hfr](#page-1-1) and [coef](#page-0-0) methods

```
x = matrix(rnorm(100 * 20), 100, 20)y = rnorm(100)
fit = hfr(x, y, kappa = 0.5)predict(fit)
```
<span id="page-9-0"></span>

Print summary statistics for a fitted cv.hfr model

# Usage

## S3 method for class 'cv.hfr'  $print(x, \ldots)$ 

# Arguments

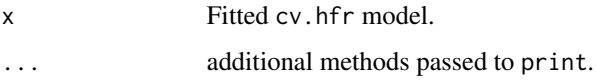

# Details

The call that produced the object  $x$  is printed, following by a data. frame of summary statistics, including the effective degrees of freedom of the model, the R.squared and the regularization parameter.

# Value

Summary statistics of HFR model

#### Author(s)

Johann Pfitzinger

# See Also

[hfr](#page-2-1), [cv.hfr](#page-1-1) and [coef](#page-0-0) methods

```
x = matrix(rnorm(100 * 20), 100, 20)y = rnorm(100)fit = cv.hfr(x, y, kappa\_grid = seq(0, 1, by = 0.1))print(fit)
```
<span id="page-10-0"></span>

Print summary statistics for a fitted hfr model

# Usage

## S3 method for class 'hfr'  $print(x, \ldots)$ 

# Arguments

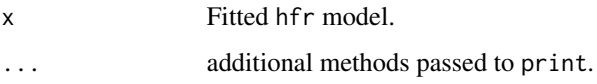

# Details

The call that produced the object  $x$  is printed, following by a data. frame of summary statistics, including the effective degrees of freedom of the model, the R.squared and the regularization parameter.

# Value

Summary statistics of HFR model

#### Author(s)

Johann Pfitzinger

# See Also

[hfr](#page-2-1), [cv.hfr](#page-1-1) and [coef](#page-0-0) methods

```
x = matrix(rnorm(100 * 20), 100, 20)y = rnorm(100)fit = hfr(x, y, kappa = 0.5)print(fit)
```
<span id="page-11-1"></span><span id="page-11-0"></span>This function computes the weighted average standard errors across levels using Burnham  $\&$  Anderson (2004).

# Usage

se.avg(object)

#### **Arguments**

object Fitted hfr model.

# Details

The HFR computes linear regressions over several levels of an estimated hierarchy. By averaging the standard errors across hierarchical levels, an indication can be obtained about the average significance of the variables.

Standard errors are understated, since the uncertainty in the hierarchy estimation is not reflected.

#### Value

A vector of standard errors.

#### Author(s)

Johann Pfitzinger

#### References

Pfitzinger, J. (2022). Cluster Regularization via a Hierarchical Feature Regression. arXiv 2107.04831[statML]

Burnham, K. P. and Anderson, D. R. (2004). Multimodel inference - understanding AIC and BIC in model selection. Sociological Methods & Research 33(2): 261-304.

#### See Also

[hfr](#page-2-1) method

```
x = matrix(rnorm(100 * 20), 100, 20)y = rnorm(100)fit = hfr(x, y, kappa = 0.5)se.avg(fit)
```
# <span id="page-12-0"></span>Index

coef, *[3](#page-2-0)*, *[5](#page-4-0)[–11](#page-10-0)* cv.hfr, [2,](#page-1-0) *[5,](#page-4-0) [6](#page-5-0)*, *[8](#page-7-0)[–11](#page-10-0)* hfr, *[3](#page-2-0)*, [3,](#page-2-0) *[7](#page-6-0)[–12](#page-11-0)* plot, *[3](#page-2-0)*, *[5](#page-4-0)* plot.cv.hfr, [5](#page-4-0) plot.hfr, [6](#page-5-0) predict, *[3](#page-2-0)*, *[5](#page-4-0)[–7](#page-6-0)* predict.cv.hfr, [8](#page-7-0) predict.hfr, [9](#page-8-0) print.cv.hfr, [10](#page-9-0) print.hfr, [11](#page-10-0)

se.avg, *[5](#page-4-0)*, *[7](#page-6-0)*, [12](#page-11-0)